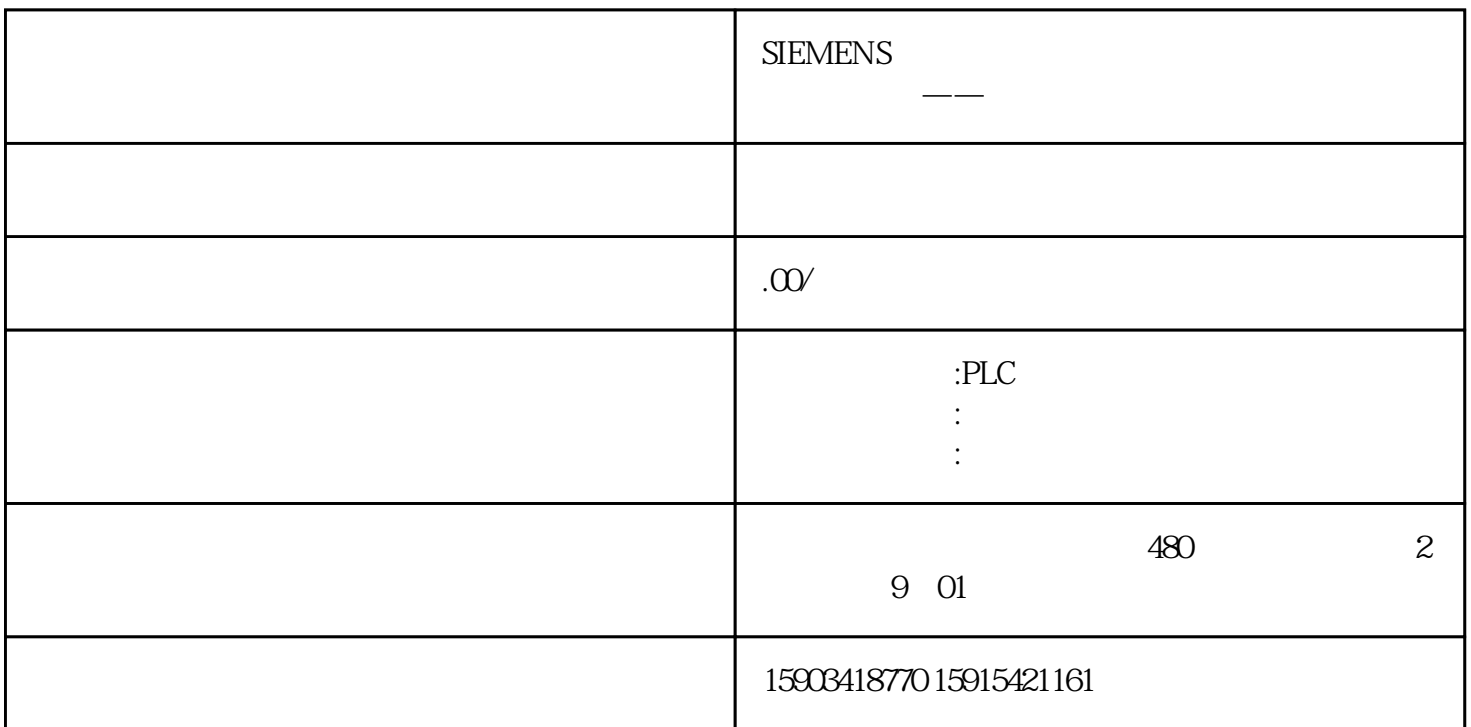

 $PG/PC$